## **Primer Certamen Tiempo 90 min. Responder un problema por página**

1.- (35 puntos, Shell Script) Para buscar cuentas de usuarios "hackeadas", un administrador quiere conocer los países y usuarios que han accedido a una máquina desde fuera de Chile el último tiempo. Para ello le pide crear el script shell "fa.sh" (por foreign access) que lista los países distintos de Chile y usuarios que han accedido a la máquina donde corre el script. La salida debería ser del tipo:

```
$ fa.sh
```
US alumno.estadounidense

FR alumna.francesa

.. Nota: aquí alumno.estadounidense y alumna.francesa son dos user names.

Ayuda:

\* Considere la salida de comando *last* con opción "-a" (para listar dirección IP al final) y "-w" (para listar full user names). Así una línea de *last* sería:

cristian.lezana.13 pts/7 Mon Oct 23 17:22 - 17:22 (00:00) 201.241.41.46

\* Considere el uso de wget con opción "-O -" (para enviar a salida estándar) y "-q" (para salida silenciosa "quiet") para acceder vía web a la base de datos ipinfo.io. Ésta entrega información asociada a una IP. Analice su salida al consultar por IP 193.252.122.73:

```
$ wget -q -O - ipinfo.io/193.252.122.73
```

```
{
```
"ip": "193.252.122.73",

"hostname": "www.orange.fr.inter.b0.fti.net",

```
 "city": "",
 "region": "",
 "country": "FR",
 "loc": "48.8582,2.3387",
 "org": "AS24600 Orange S.A."
```
}

Para IPs en Chile, asociado a "country" aparecerá "CL".

```
#! /bin/bash
last wa | while read username pts day month num time1 char time2 time3 IP
do
   IFS_OLD=$IFS                          #IFS es Internal Field Separator
 IFS=\<sup>"</sup>
  set \cdot\cdot `wget \cdotq \cdotO \cdot ipinfo.io/$IP | grep country `
    IFS=$IFS_OLD                      # restablecer para el read del while
   if [ "$2" == "country" ]
    then 
        if ! [ "$4" == "CL" ]
        then echo $4  $username
        fi
    fi
done
```

```
Otra solución posible:
#! /bin/bash
last wa | while read username pts day month num time1 char time2 time3 IP
do
  set - 'wget - q - 0 - ipinfo.io/$IP | prep country | tr -d \n'  if [ "$1" == "country:" ]
    then 
        if ! [ "$2" == "CL" ]
        then echo $2  $username
        fi
    fi
done 
Puntaje: 12 pts. por seleccionar IP y user name
                   12 pts. Para cada IP obtener el país de procedencia
                     6 pts. Seleccionar paises distintos a CL.
                     5 pts. Mostrar país y username.
```
2.- (30 puntos) Desarrolle en C saturacion.c. Éste captura segmentos de audio en tiempo real desde el micrófono y, para cada uno, muestra en pantalla el número de muestras sobre un umbral. El audio debe ser mono-canal en formato PCM, little endian, con signo y de 16 bits (format=S16\_LE). Los segmentos son de 512 muestras. Se pide utilizar arecord para grabar audio. Una invocación sería: \$saturacion 32000 /\* aquí 32000 es el umbral, arecord usa mismos argumentos que aplay \*/ **#include <stdio.h>**

```
#include <stdlib.h>
#include <unistd.h>
int main(int agc, char * argv[]) {
        short s;   /* audio sample */
        int threshold = atoi(argv[1]);
        int i, saturated;
        FILE *pf;
    if ((pf = popen("arecord - format=SI6_LE - quart - file-type raw", "r") ) == NULL)        exit(1);   /* La respuesta esperada pide solo especificar formato */
/* Hasta aquí 10 pts */
        while (1) {        /* cálculo de número de muestras para cada segmento 14 pts.*/
            saturated=0;
            for (i=0; i< 512; i++){
                 if (fread(&s, sizeof(s), 1, pf) <= 0)
           exit(-1);
                 if (s > threshold)
                     saturated++;
      }
            printf("Number of saturated samples:%d\n", saturated);  /* 6 pts */
        }
}
```
3.- (35 puntos) Cree los programas p.c y c.c (productor y consumidor). p.c lee la entrada estándar de a un caracter a la vez, el cual almacena en un byte de memoria compartida. El programa consumidor toma el caracter de la memoria compartida y lo muestra en su salida estándar. Ambos programas pueden funcionar en forma concurrente transfiriendo un número indefinido de caracteres. Se pide usar biblioteca POSIX.

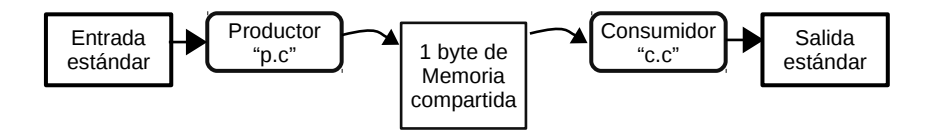

```
/*p.c*/
#include <unistd.h>
#include <fcntl.h>
#include <sys/stat.h>
#include <sys/mman.h>
#include <semaphore.h> 
int main(void) {
 const char *name = \sqrt{sm\text{-}C1_2s17}; /* file name*/
    const int SIZE=1;       /* file size */
    int shm_fd; /* file descriptor, from shm_open() */
    char *buff;   /* base address, from mmap()*/
    sem_t *empty, *full;
/* Creación de zona de memoria compartida: 5 pts. */
    shm_fd = shm_open(name, O_CREAT | O_RDWR, 0666);
    ftruncate(shm_fd, SIZE);
    buff = mmap(0, SIZE, PROT_READ | PROT_WRITE, MAP_SHARED, shm_fd, 0);
      /* Creación de dos semáforos: 5 pts. */ 
        /* first remove the semaphore if it already exists*/
    sem_unlink("EmptySem");
    /* create and initialize the semaphore */
  empty = sem_open("EmptySem", O_CREAT, 0666, 1);
  sem_unlink("FullSem");
    /* create and initialize the semaphore*/
    full = sem_open("FullSem", O_CREAT, 0666, 0);
    while (1) {   /*lee desde stdin un carácter a la vez con control de acceso: 5 pts. */
        sem_wait(empty);
        if (read(0,buff, 1)<=0)    break;
        sem_post(full);
    }
  *buff=0;;
  sem_post(full);
  sem_close(empty); /* cierra sin remover : 1 pts. */
  sem_close(full);
    /* remove the mapped memory segment from the address space of the process */
    munmap(buff, SIZE);
    /* close the shared memory segment as if it was a file */
    close(shm_fd);
    return 0;
}
```

```
/* c.c*/
#include <unistd.h>
#include <fcntl.h>
#include <sys/stat.h>
#include <sys/mman.h>
#include <semaphore.h> 
int main(void) {
 const char *name = \sqrt{s} /shm-C1_2s17"; /* file name*/
    const int SIZE = 1; /* file size */
    int shm_fd; /* file descriptor, from shm_open() */
    char *buff; /* base address, from mmap() */
    sem_t *empty, *full;
    /* Acceso a zona de memoria compartida: 5 pts. */
    /* open the shared memory segment as if it was a file */
    shm_fd = shm_open(name, O_RDONLY, 0666);
    /* map the shared memory segment to the address space of the process */
    buff = mmap(0, SIZE, PROT_READ, MAP_SHARED, shm_fd, 0);
/* Apertura de dos semáforos: 5 pts. */
    /* because this semaphore is created by producer, here it is just open */
    empty = sem_open("EmptySem", O_CREAT, 0666, 1); /* mode (666) and value are ignored*/
    /* because this semaphre is created by producer, here it is just open */
  full = sem open("FullSem", O CREAT, 0666, 0);  while (1) {/*escribe en stdout un carácter a la vez con control de acceso: 5 pts. */
        sem_wait(full);
       write(1, buff, 1);
       if (*buff==0) break;
        sem_post(empty);
    }
    sem_close(empty);   /* cierra y remueve memoria y semáforos : 4 pts. */
    sem_unlink("EmptySem");
  sem_close(full);
    sem_unlink("FullSem");
    /* remove the mapped shared memory segment from the address space of the process */
    munmap(buff, SIZE);
    /* close the shared memory segment as if it was a file */
    close(shm_fd);
    /* remove the shared memory segment from the file system */
    shm_unlink(name);
    return 0;
}
```